## The Gatekeeper

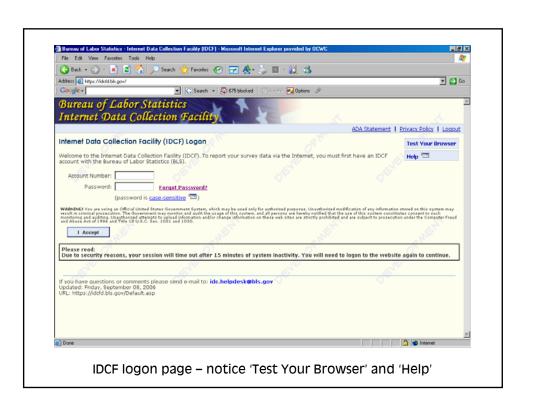

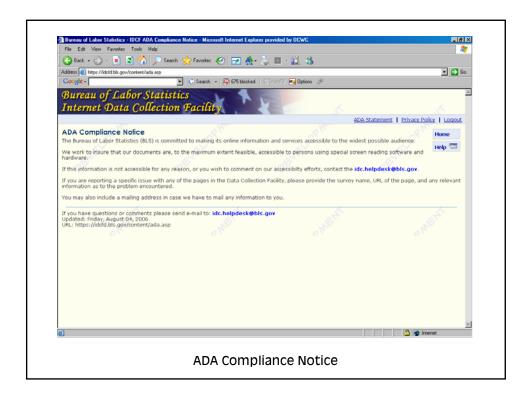

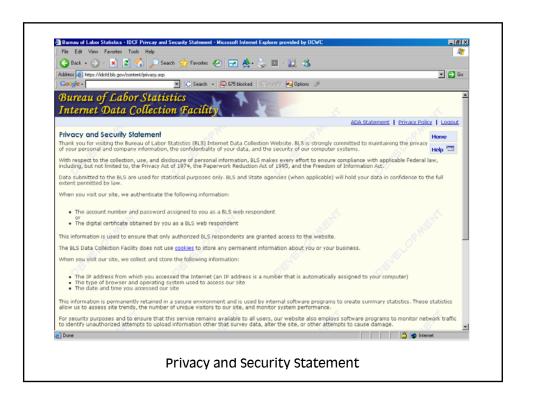

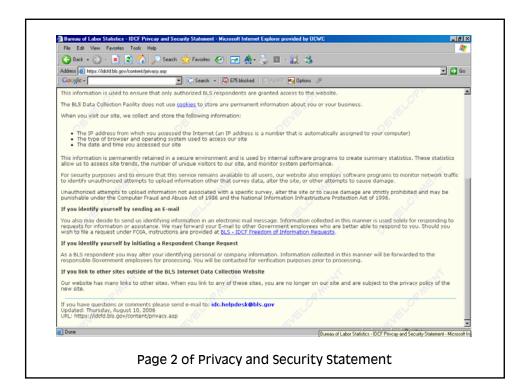

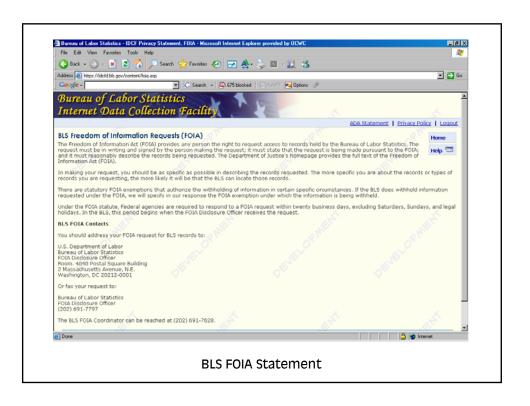

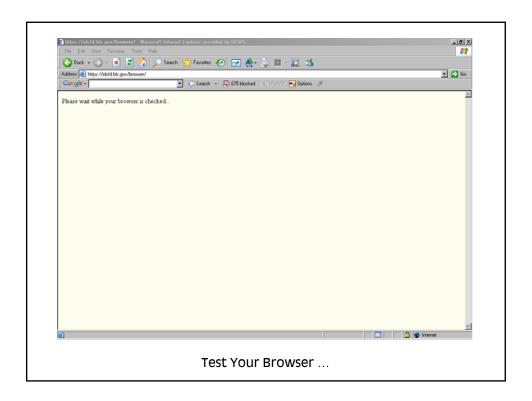

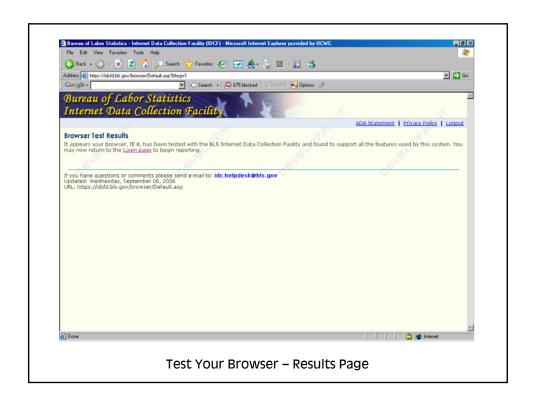

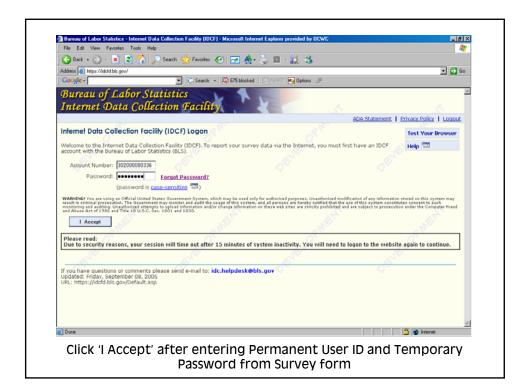

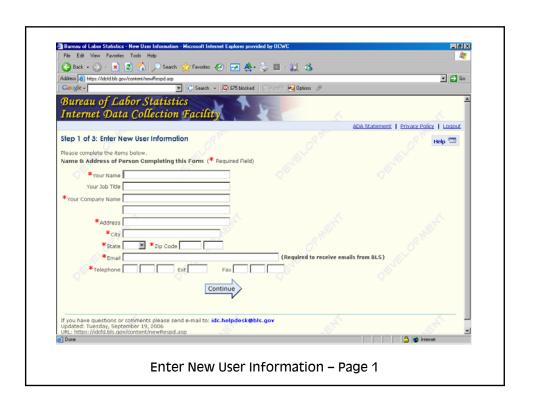

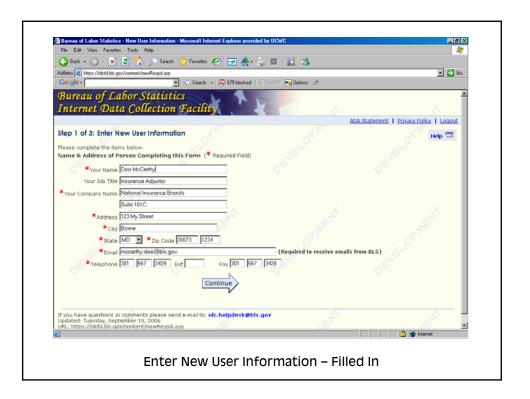

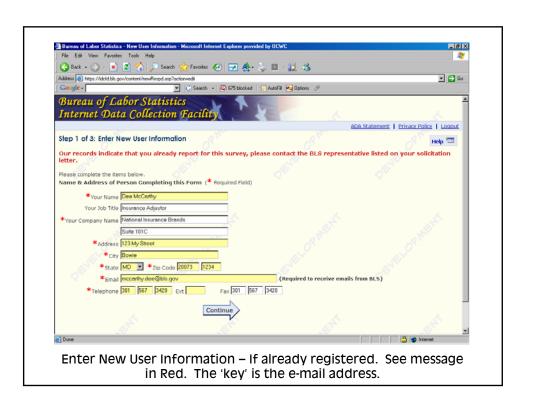

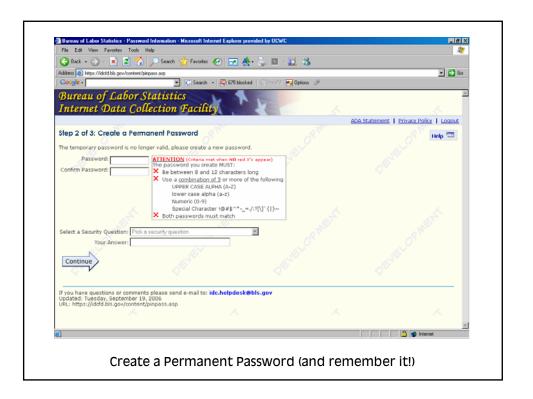

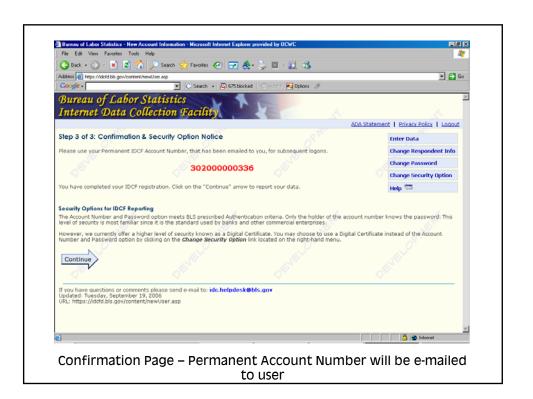

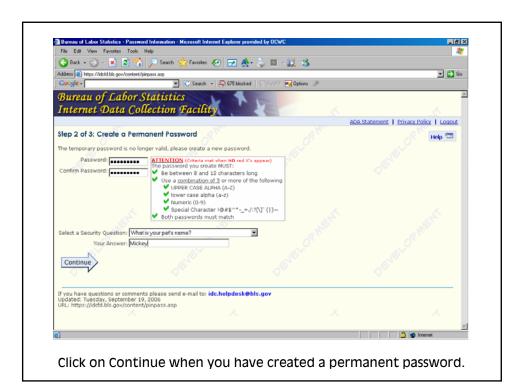

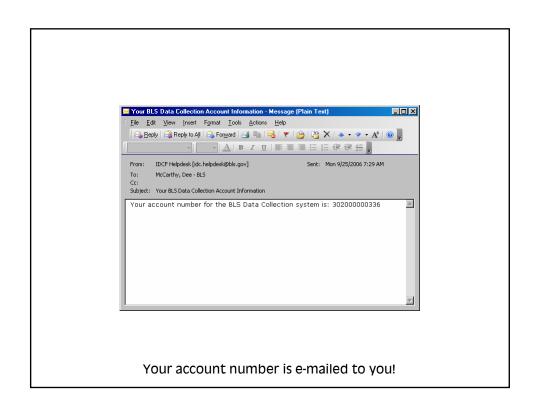

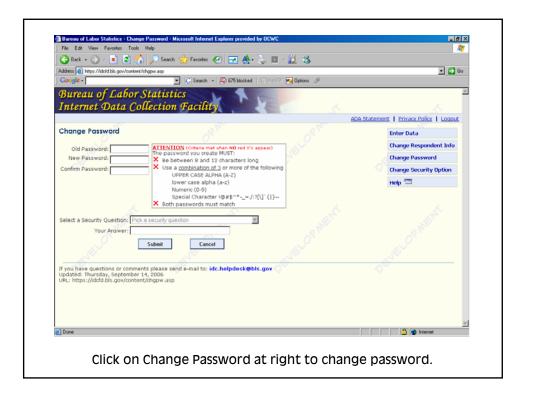

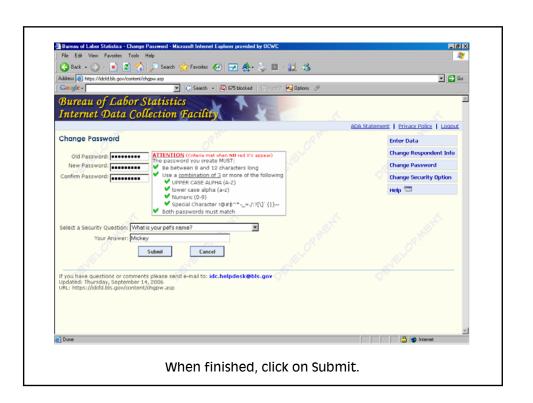

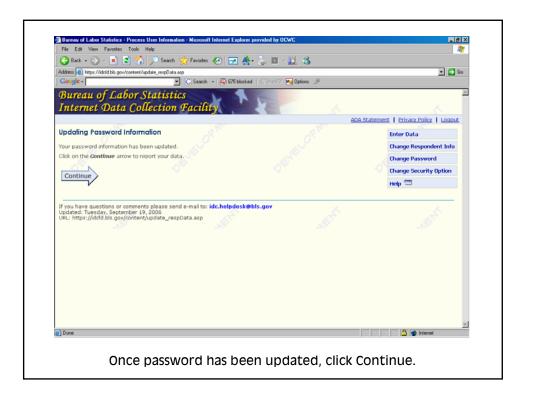

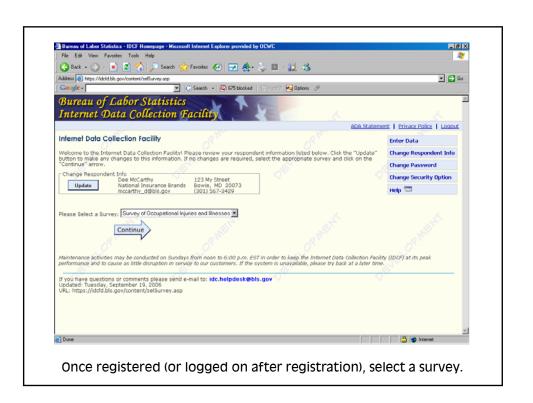

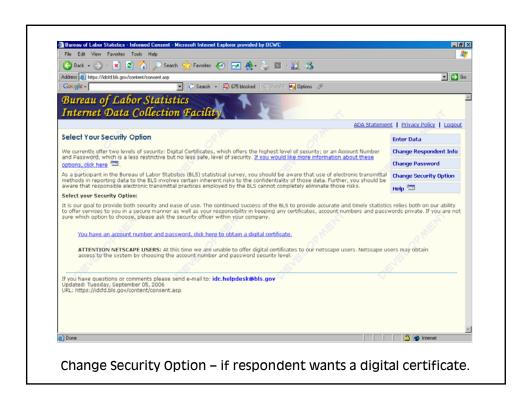

## The SOII Instrument

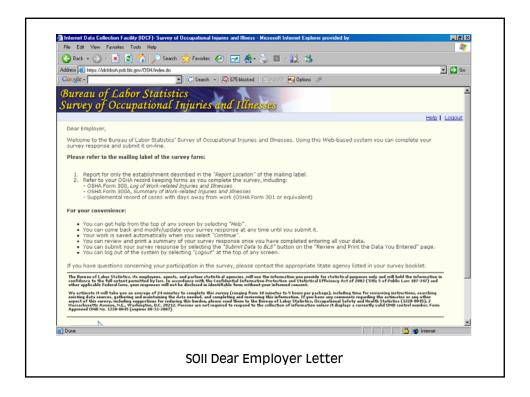

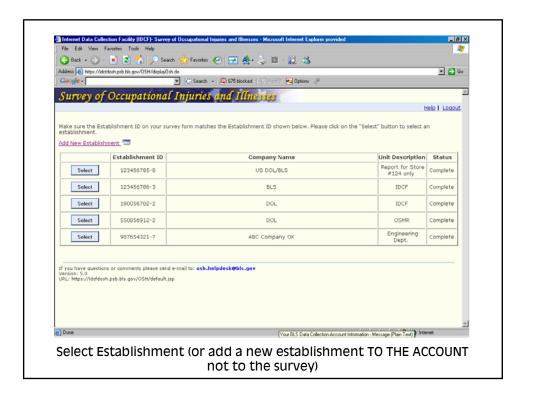

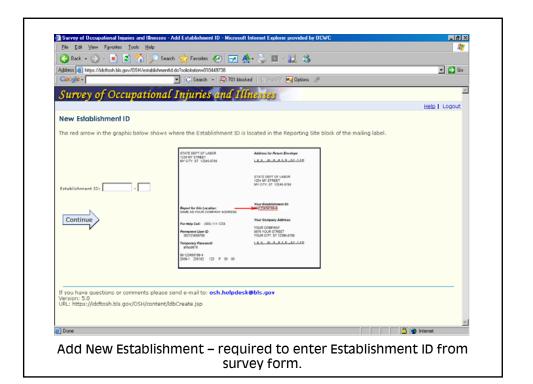

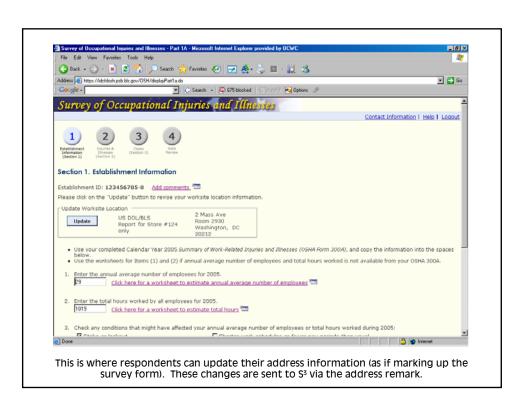

|    |                   | onal Injuries and Illnesses - Estimat<br>Estimating Annual Averag    | Employment Worksheet - Micro<br>ge Number of Employe |           |
|----|-------------------|----------------------------------------------------------------------|------------------------------------------------------|-----------|
|    | ep 1. Enter the r | number of pay periods during 20                                      | •                                                    |           |
| sı | ep 2.             |                                                                      |                                                      |           |
|    | during 2005.      | mber of employees that your es<br>nployees: full-time, part-time, te |                                                      |           |
| Ir |                   | You paid this many employee                                          | 5                                                    |           |
|    | 2                 |                                                                      | _                                                    |           |
|    | 3                 |                                                                      | _                                                    |           |
|    | 4                 |                                                                      | _                                                    |           |
|    | 5                 |                                                                      | Emp W                                                | /orksheet |
| -  |                   |                                                                      |                                                      | <u>_</u>  |

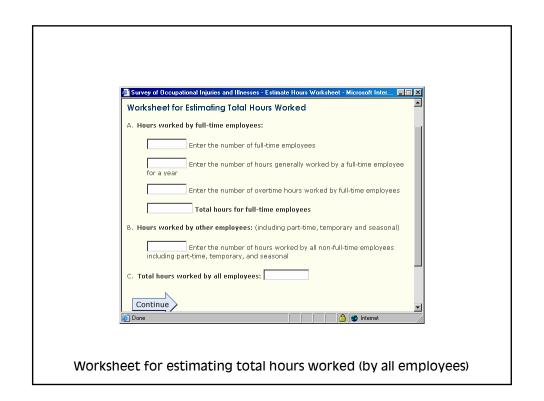

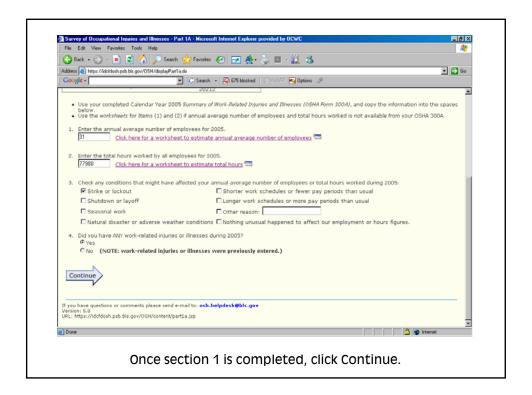

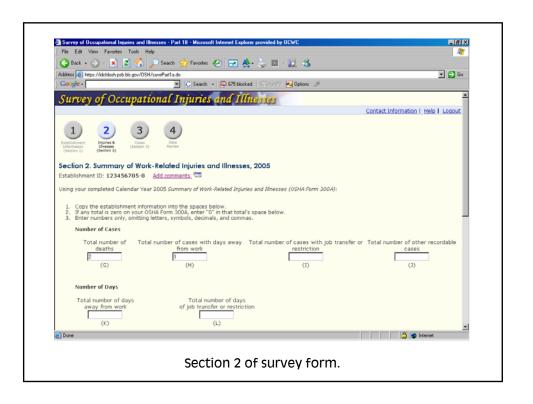

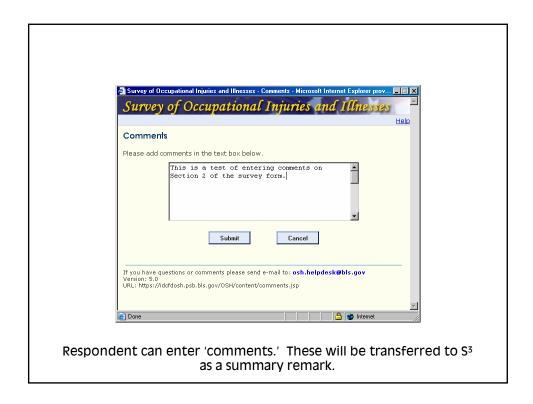

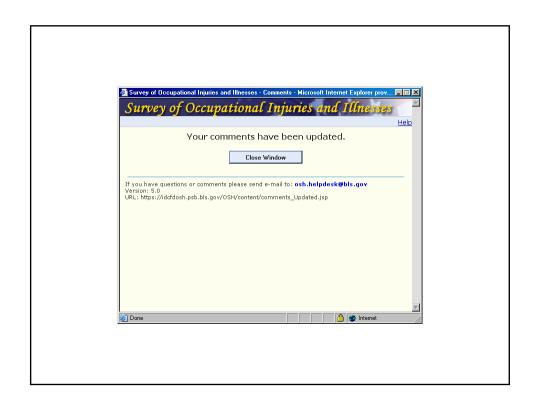

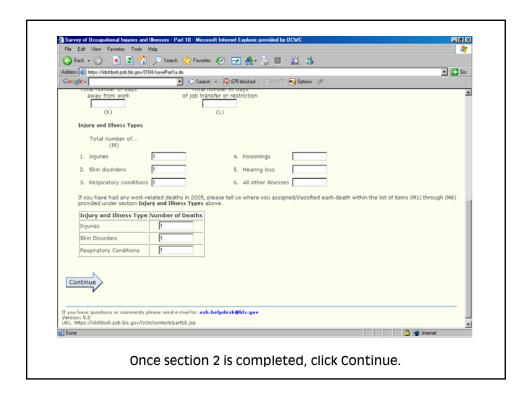

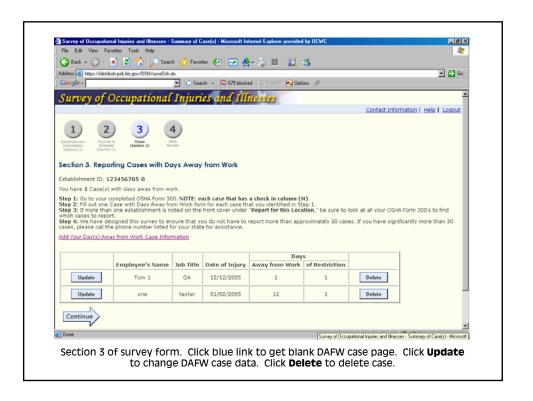

| File Edit View Favorites Tools Help  3 Back • O • × 0 O Search * Favorites * O • • O N O N O N O N O N O N O N O N O                                                                                                    | <i>₹</i> *                    |
|----------------------------------------------------------------------------------------------------|-------------------------------|
| G Back • C × X 2                                                                                                    | ▼ 🔁 Go                        |
| Coogle - V C Search - \$\infty\$ 675 blocked \$\infty\$ AutoFil \$\pi\$ Options \$\tag{\text{\$\sigma}}\$                                                                                                    |                               |
| Common of Commontant International International International                                                                                                    | 2                             |
| Survey of Occupational Injuries and Illnesses                                                                                                    |                               |
|                                                                                                    | Information   Help   Logout   |
| Case with Days Away from Work                                                                                                    |                               |
| Establishment ID: 123456785-8                                                                                                    |                               |
| To complete the information below, you will need:                                                                                                    |                               |
| <ul> <li>Your completed copy of your OSHA Form 300 for 2005.</li> <li>Your completed copies of supplementary documents about the case, such as workers' compensation report, an accident the Injury and Illness Incident Report, OSHA Form 301.</li> </ul> | report, an insurance form, or |
| Tell us about a 2005 work-related injury or illness ONLY if it resulted in days away from work.                                                                                                    |                               |
| Employee's name (column B)                                                                                                    |                               |
| Job title<br>(column C)                                                                                                    |                               |
| Date of injury or onset of illness                                                                                                    |                               |
| Number of days away from work                                                                                                    |                               |
| (column K)                                                                                                    |                               |
| Number of days of job transfer or restriction (column L)                                                                                                    |                               |
| Check the category which best describes the employee's regular type of job or work: (optional)                                                                                                    |                               |
| C Office, professional, business, or management staff C Healthcare                                                                                                    |                               |
| C Sales C Delivery or driving                                                                                                    |                               |
| © Product assembly, product manufacture © Food Service                                                                                                    |                               |
| C Repair, installation or service of machines, equipment C Cleaning, maintenance of building, grounds                                                                                                    | Monday, September 25, 200     |
|                                                                                                    | Monday, September 25, 200     |

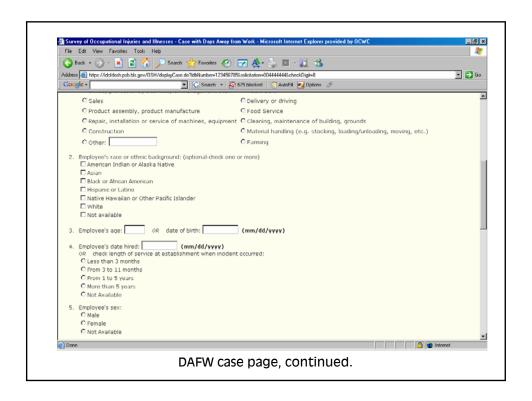

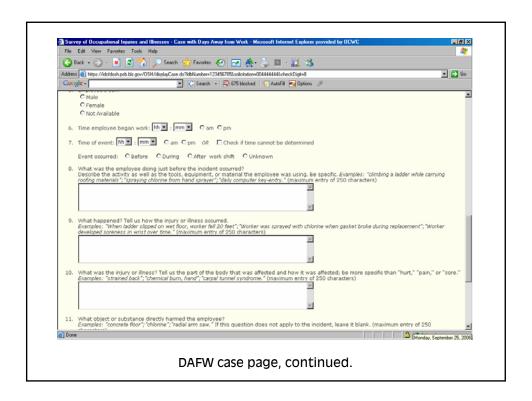

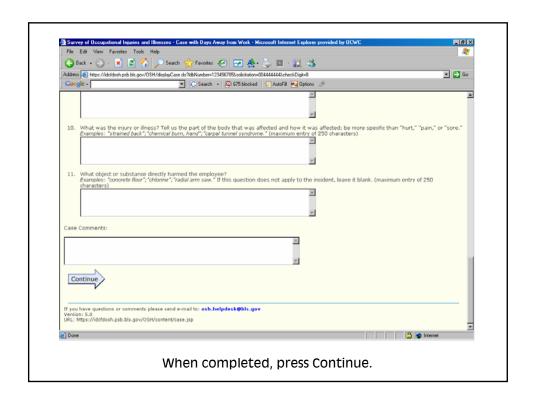

| (3) Back • (5) · x (2) (6) √                                                                                                    | Search 🐈 Favorites 🚱 🕝 🐣 😓 🔟 📲 😘                                                                       |                                       |
|----------------------------------------------------------------------------------------------------|----------------------------------------------------------------------------------------------------|---------------------------------------|
| Address (a) https://idefdosh.psb.bls.gov/OSH/sa                                                                                    | weCase do                                                                                              | ▼ 🕞 Go                                |
| Google -                                                                                                    | 💌 🕃 Search 🕝 🛜 675 blocked 💹 AutoFill 🚾 Options 🔗                                                      |                                       |
| Survey of Occupatio                                                                                                    | nal Injuries and Illnesses                                                                             | <u>*</u>                              |
|                                                                                                    |                                                                                                    | Contact Information   Help   Logout   |
| Case with Days Away from W                                                                                                    | ork                                                                                                    |                                       |
|                                                                                                    |                                                                                                    |                                       |
| Your Date of Injury or On                                                                                                    | set of Illness must be in the format mm/dd/yyyy                                                        |                                       |
| Establishment ID: 123456785-8                                                                                                    |                                                                                                    |                                       |
| To complete the information below, yo                                                                                              | u will need:                                                                                           | _                                     |
|                                                                                                    |                                                                                                    |                                       |
| <ul> <li>Your completed copy of your OS</li> <li>Your completed copies of supple<br/>the Injury and Illness Incident Re</li> </ul> | mentary documents about the case, such as workers' compensation report, an a                           | ccident report, an insurance form, or |
| Tell us about a 2005 work-related inju                                                                                             | ry or illness ONLY if it resulted in days away from work.                                              |                                       |
| Employe                                                                                                    | e's name<br>olumn 8) DANIELS MICKEY                                                                    |                                       |
| ,                                                                                                    | Job title TESTED                                                                                       |                                       |
| Date of injury or onset                                                                                                    | of illness                                                                                             |                                       |
| (0                                                                                                    | olumn D)  2-2-2005 (mm/dd/yyyy)                                                                        |                                       |
| Number of days away fr                                                                                                    | on work 10                                                                                             |                                       |
| Number of days of job transfer or re<br>(c                                                                                         | estriction olumn L)                                                                                    |                                       |
| . Short the extreme thirt has                                                                                                    | describes the condensate of the condensate of                                                          |                                       |
|                                                                                                    | describes the employee's regular type of job or work: (optional) iss, or management staff C Healthcare |                                       |
| C Sales                                                                                                    | C Delivery or driving                                                                                  |                                       |
| Done                                                                                                    |                                                                                                    | ☐ Dinternet                           |

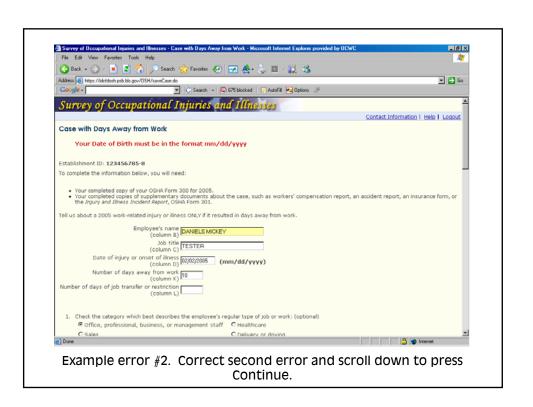

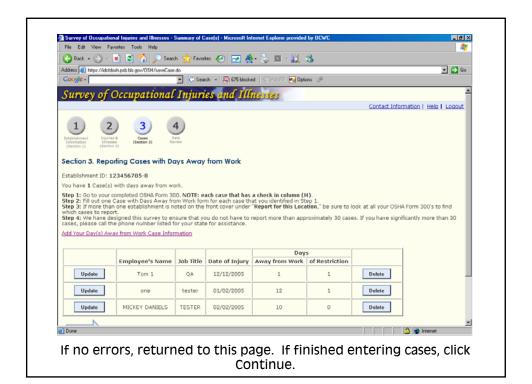

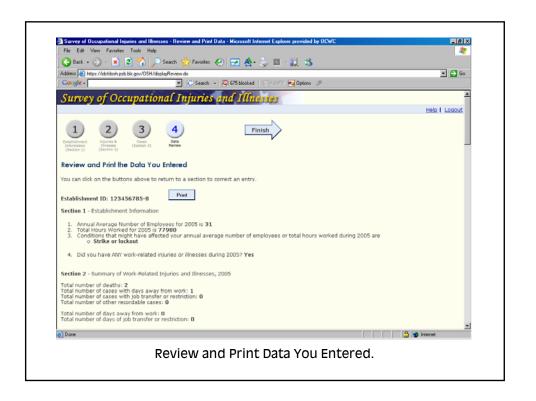

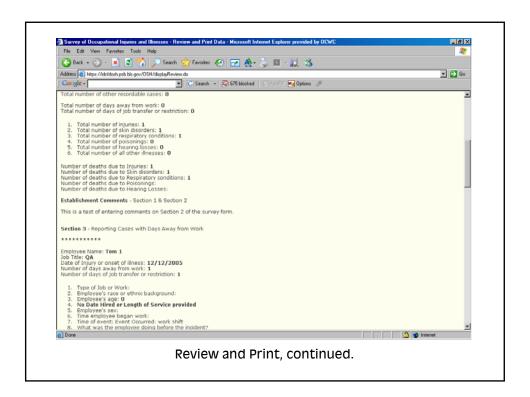

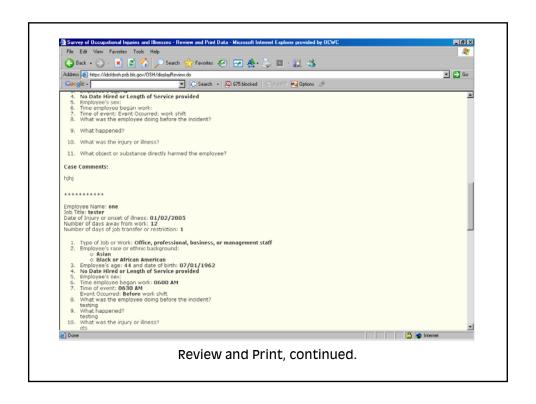

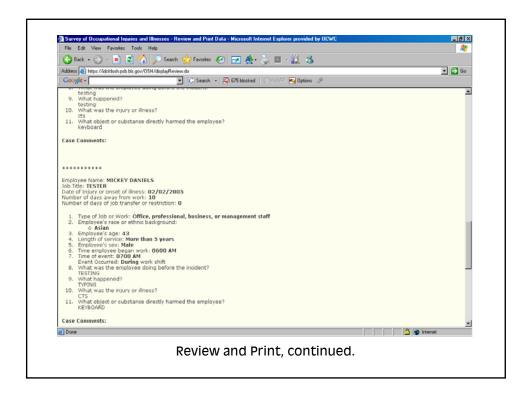

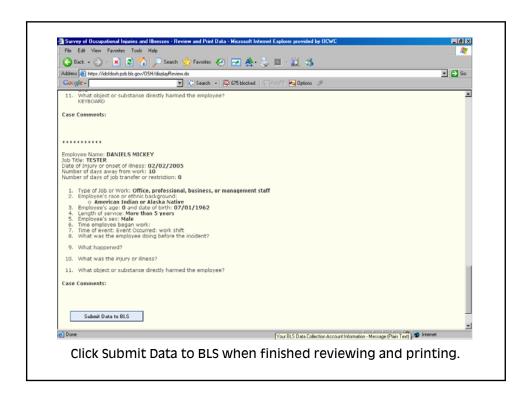

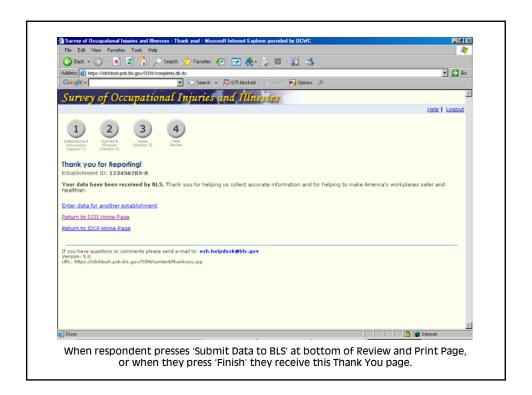

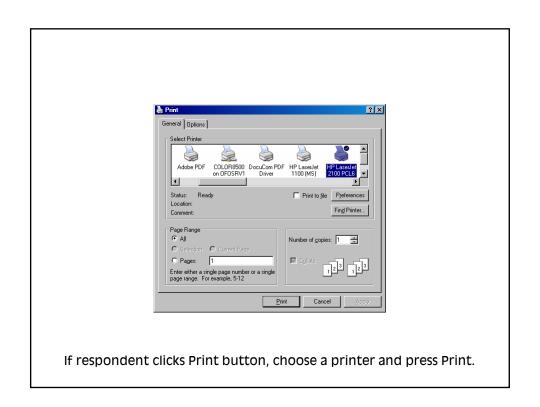

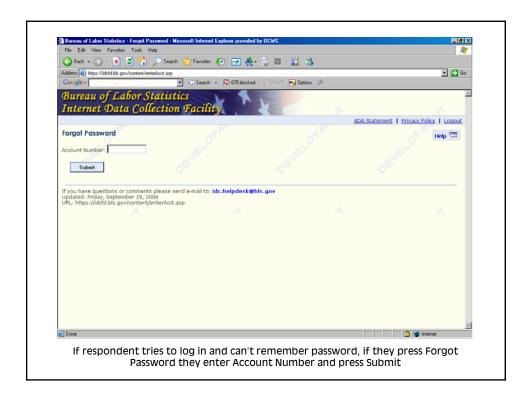

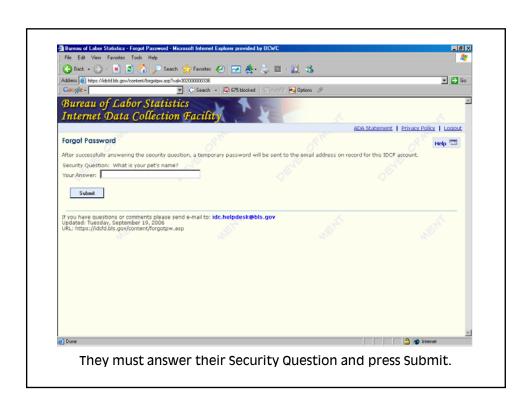

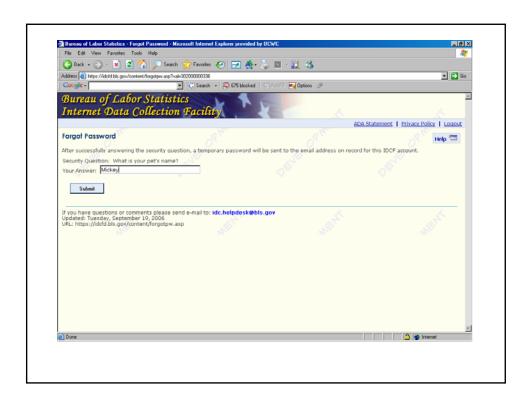

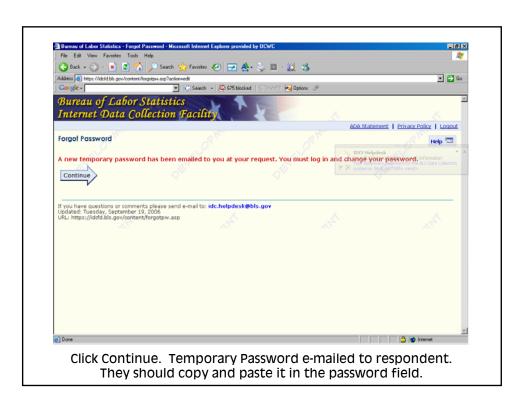

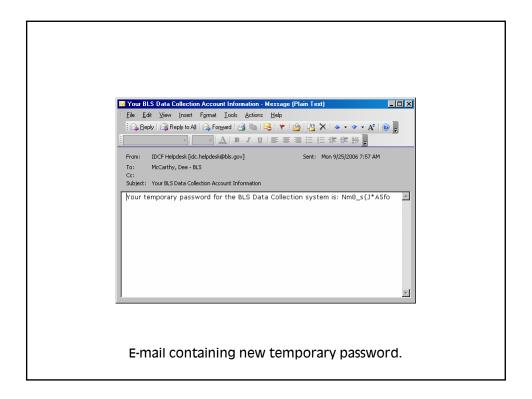

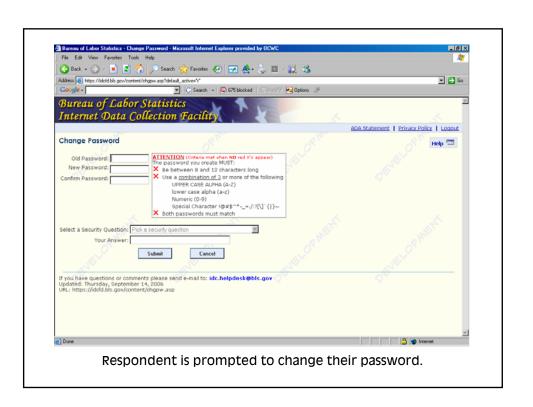